## **Profibusconnector – CheapConn**

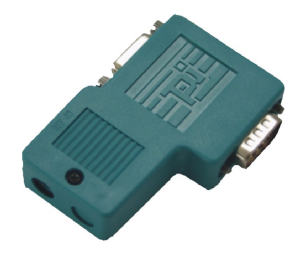

- to connect a Profibus client or a Profibus netcomponent to the bus-line for Profibus
- transfer rate up to 12MBd
- cable connection via compression fitting technique
- one screw mounting system
- inside shielded housing
- integrated connectible load-resistor (external accessible)
- integrated PD / diagnostic-plug
- 90° cable outlet
- different cable diameter useable
- 1:1 connection with all pins of the Profibusconnector to the PD / diagnostic plug

#### **Cable connection:**

**Incoming** line: marked on the module: screw-type terminal **A** and **B Outgoing** line: marked on the module: screw-type terminal **A´** and **B´**

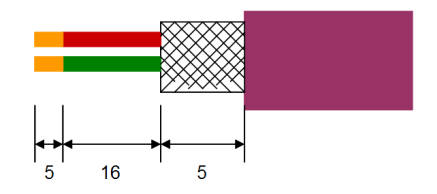

Depending on the thickness of the cable there have to inserted a filler at the back of the housing to reach the optimal cable clamping.

**Attention:** The shield of the cable doesn't get contact with the electronics. The best you can do, turn the shield to the back.

# **Termination:**

For the first and the last member at the bus connection, the switch for the termination **has** to be set to ON. The switch for the rest members **have** to be set to OFF.

**Note:** If the switch is set to ON, the outlet A´ and B´ will be shutdown.

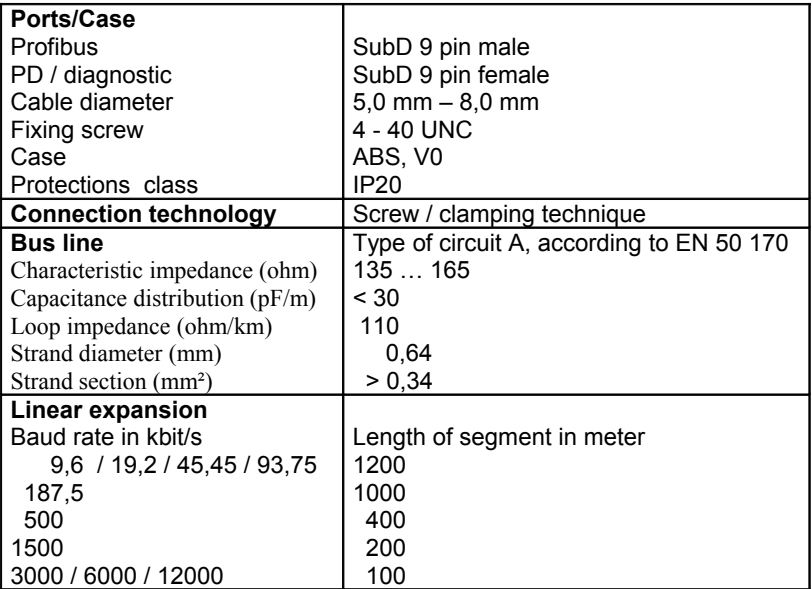

## **Pin assignment:**

MPI / Profibus starting from the side of the PLC.

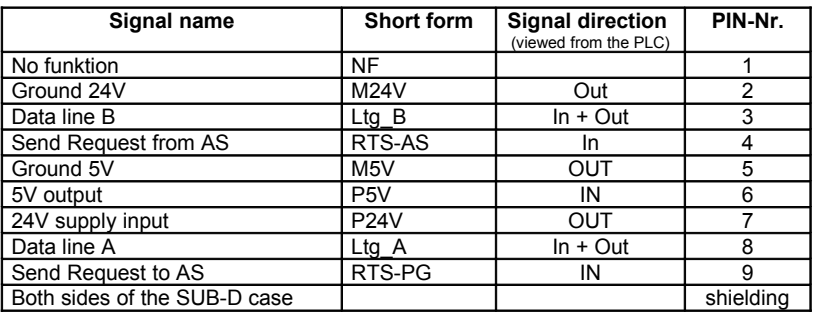

### **Note:**

All pins of the Profibus-SubD have a 1:1 connection to the diagnostic-SubD.

Under the web-address https://www.process-informatik.de are product specific documentations or software-driver/-tools available to download. If you have questions or suggestions about the product, please don't hesitate to contact us.

> Process-Informatik Entwicklungsgesellschaft mbH Im Gewerbegebiet 1 DE-73116 Wäschenbeuren +49 (0) 7172-92666-0

> > info@process-informatik.de https://www.process-informatik.de

> > > Copyright by PI - 2024

#### **Menutree Website: QR-Code Website:**

- + Products / docu / downloads
	- + Accessories
		- + Connector plug / equipment + Cheap-Conn

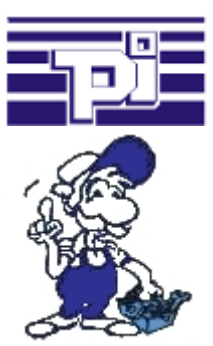

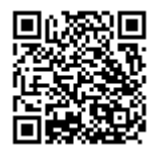

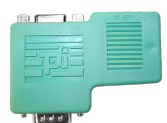

Please make sure to update your drivers before using our products.

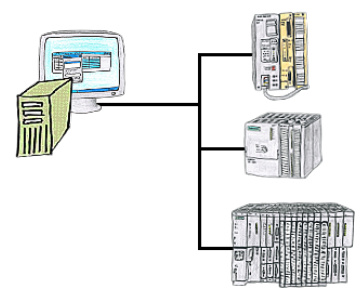

Who doesn't know this? When accessing the PLC you find out that parts of the program flow has been changed and none of the colleagues/employees are responsible for it? Therefore install the "option controller" for the PG-2000-software, and every activity of the employees working with the program will be recorded. So you can identify the one employee very quickly and changes are ex post comprehensible, too.

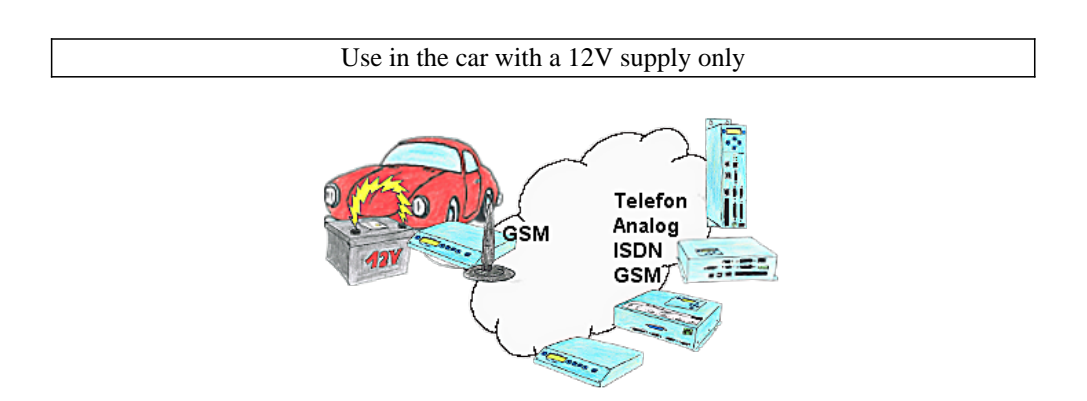

Your're on road with your car and your employee reports a failure? What next? Approach the next parking place and try to get a telephone line to solve the problem? Or solve the problem in your head? Hit the next parking place and start your Tele-Book which is plugged on your car's cigarette lighter, and build-up a connection to your installation. With the notebook you will solve the problem within a short time.